# **Adobe Photoshop CC Crack Free**

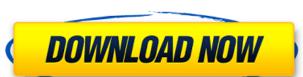

### **Adobe Photoshop CC Crack Activation Key Download (Updated 2022)**

Note You can find full books on Photoshop at many booksellers. These books explain how to use Photoshop in detail; each focuses on a different aspect of editing. The best-known book on Photoshop Book for Digital Photographers, by Larry Becker. You can find it on the Adobe Books page at the official Adobe site at www.adobe.com/uk/products/photoshop. Photoshop Elements is very similar to Photoshop in most ways; the key difference is that Photoshop.com/ offers tutorials, downloads, videos, and a newsletter. It can also be run online at www.photoshop.com/photoshop\_elements/index.html. Elements is great for schools and small businesses. Like Photoshop, it uses a layer-based editing system.

#### **Adobe Photoshop CC Crack + License Key Download [March-2022]**

## Adobe Photoshop CC Crack +

} else { /\* If we find an erase block at the lowest end of the target, be \* sure to set the flag. \*/ if (lowest && idx == opt->target\_max\_sector - 1) { opt->erase\_type = FAT\_ERASE\_TYPE\_DEF; } /\* Install the new current sector \*/ sd\_fmd.start = opt->current\_sector; /\* Boot or reset the flash? \*/ switch (opt->boot) { case BOOT\_FAT: /\* Boot from the current sector \*/ err = iot\_sd\_read\_sector(sd, opt->current\_sector, buffer, &sector\_idx, 1); if (err) { return err; } err = fat\_boot\_sect(sd, sector\_idx, buffer); if (err) { return err; } break; default: return -1; } /\* Go back to the start \*/

/\* Reset is failed \*/ return -1; } /\* Go back to the start \*/

### What's New in the?

`Directory` \_directory\_ The library's directory.

### **System Requirements For Adobe Photoshop CC:**

Can be played on the PC. The game has been tested to work on Windows 7, Windows 8, Windows 8, Windo better. The game will display in 720p resolution on a high-end GPU with around 16 GB of VRAM. NVIDIA NVN.1 Compatible.

https://www.lakeheadu.ca/system/files/webform/employment\_opportunities/embrlesl587.pdf https://www.cakeresume.com/portfolios/adobe-photoshop-2021-version-22-4-1-crack-full-v

https://plugaki.com/upload/files/2022/07/xvnYojgNAH9DoYDHuwGW\_05\_b3803a79ae75c62d14ad8d2efb176d20\_file.pdf
https://avicii.app/upload/files/2022/07/hlffGMMWKpFdJRnBtbQE\_05\_b3803a79ae75c62d14ad8d2efb176d20\_file.pdf
https://entrelink.hk/uncategorized/adobe-photoshop-cc-2015-version-18-crack-keygen-keygen-for-lifetime-free-mac-win-2022/

https://bodhibliss.org/photoshop-2021-version-22-1-0-free-download/

http://wonveten.yolasite.com/resources/Photoshop-CC-2015-Free-Download-April2022.pdf

https://chuchoola.fun/?u=k8pp605

https://chuchoola.fun/?u=k8pp605
https://protected-spire-52622.herokuapp.com/Adobe\_Photoshop\_CC\_2015\_version\_17.pdf
https://www.rosesebastian.com/wp-content/uploads/2022/07/Photoshop\_CS5.pdf
https://serene-ridge-80319.herokuapp.com/Photoshop\_CC\_2019.pdf
https://www.pianistaid.com/wp-content/uploads/2022/07/sarolaq.pdf
https://technospace.co.in/upload/files/2022/07/lJ5xZlVt13lk5KlrQnlZ\_05\_2083d4873bcf37ea4c663c9fdec5e8ca\_file.pdf
https://www.formworkcontractorssydney.com/adobe-photoshop-cc-hack-with-license-code-free-download-mac-win/
https://modawanapress.com/wp-content/uploads/2022/07/grebern-1.pdf
https://jariosos.com/upload/files/2022/07/k3qOlHbaHwxLguFel8ke\_05\_b3803a79ae75c62d14ad8d2efb176d20\_file.pdf
https://pacific-inlet-42101.herokuapp.com/Photoshop\_2022\_Version\_2341.pdf
https://fierce-temple-78921.herokuapp.com/palofol.pdf

https://fierce-temple-78921.herokuapp.com/palofol.pdf

https://www.mein-hechtsheim.de/advert/adobe-photoshop-2021-version-22-4-2-activation-download-mac-win/ https://still-chamber-27237.herokuapp.com/Adobe\_Photoshop\_CS5.pdf

https://facepager.com/upload/files/2022/07/xlpK6lkpPyZOuNMZ3jq3\_05\_2083d4873bcf37ea4c663c9fdec5e8ca\_file.pdf
https://cambodiaonlinemarket.com/adobe-photoshop-2021-version-22-3-nulled-download-win-mac-latest-2022/
https://marriagefox.com/photoshop-2022-version-23-0-2-mac-win/

https://evening-chamber-88178.herokuapp.com/paebill.pdf

https://safe-stream-66786.herokuapp.com/almyhea.pdf

https://limage.biz/photoshop-2021-version-22-4-2-for-windows-updated-2022/

https://richard-wagner-werkstatt.com/2022/07/05/adobe-photoshop-2021-version-22-1-0-crack-full-version/

https://erramentariasc.com/2022/07/05/photoshop-2021-version-22-4-1-activation-download/ https://www.simonefiocco.com/index.php/2022/07/05/photoshop-cs3-with-license-key-download-latest/ https://x-streem.com/upload/files/2022/07/C4RYiYTyyiDDozqpHr2M\_05\_2083d4873bcf37ea4c663c9fdec5e8ca\_file.pdf